# **MBHP GM5 Module**

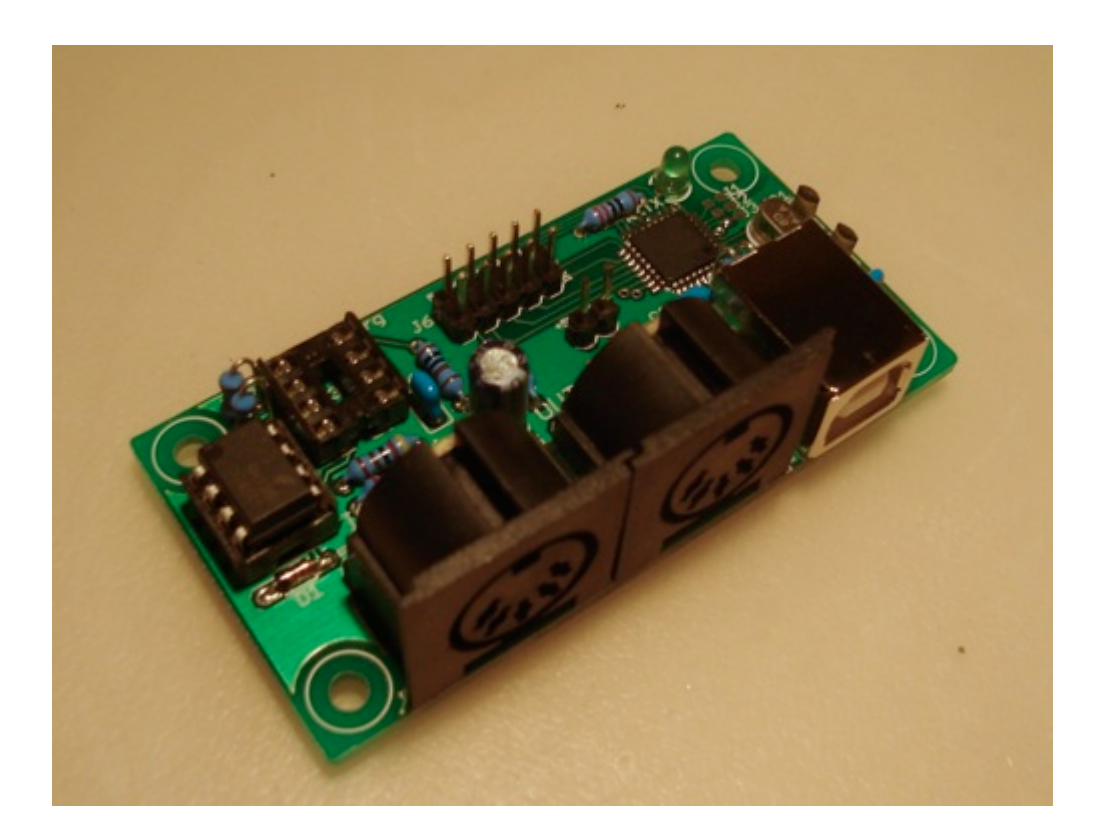

## **Overview**

The GM5 is a USB MIDI interface IC from Ploytec. It provides up to 5 independent MIDI inputs and 5 independent MIDI outputs. It is only available in a surface mount package, and only in large (250+) quantities. TK organizes regular bulk orders for this IC.

The MBHP "USB GM5 Module" is a simple PCB which holds the GM5 IC, and all required components for one MIDI input and output. It does not require any other MBHP modules to provide basic USB<>MIDI I/O functionality. A single MIDI input and MIDI output jack may be mounted to the board, or connected via SIL headers. An additional 4 inputs and outputs may be connected to the module via a single header, in which case each physical i/o would require its own support parts (optocouplers, resistors, diodes etc). "Digital I/O" pins are also available for direct interface to a Core module, with no need for optocouplers.

#### **Alternatives**

An alternative to this module is the "GM5x5x5", a standalone 5×5 USB MIDI interface on a single PCB.

Another alternative is the USB PIC module, in which USB is wired directly to a PIC-based Core running special (non-MIOS) firmware. Further development of this module is unlikely, given the low cost and great performance of the GM5.

### **Construction**

#### **Parts**

**Operation**

**Drivers**

**Setup**

**Windows**

**Linux**

**Mac OS X**

From: <http://www.midibox.org/dokuwiki/> - **MIDIbox**

Permanent link: **[http://www.midibox.org/dokuwiki/doku.php?id=usb\\_gm5\\_module&rev=1238116637](http://www.midibox.org/dokuwiki/doku.php?id=usb_gm5_module&rev=1238116637)**

Last update: **2009/03/27 01:17**

 $\pmb{\times}$